## **pushTAN: Ersteinrichtung**

**www.spk-cham.de/pushtan** Ě Sparkasse im Landkreis Cham

Starten Sie die nachfolgend beschriebene Registrierung erst, wenn Ihnen der **Registrierungsbrief** und Ihre **Zugangsdaten** für das Online-Banking (Eröffnungs-PIN und Anmeldename) vorliegen. Wenn Sie Ihr bisheriges Verfahren auf pushTAN umgestellt haben, behalten Sie Ihre gewohnten Zugangsdaten. Andernfalls erhalten Sie getrennt per Post einen PIN-Brief, der Ihre neuen Zugangsdaten enthält.

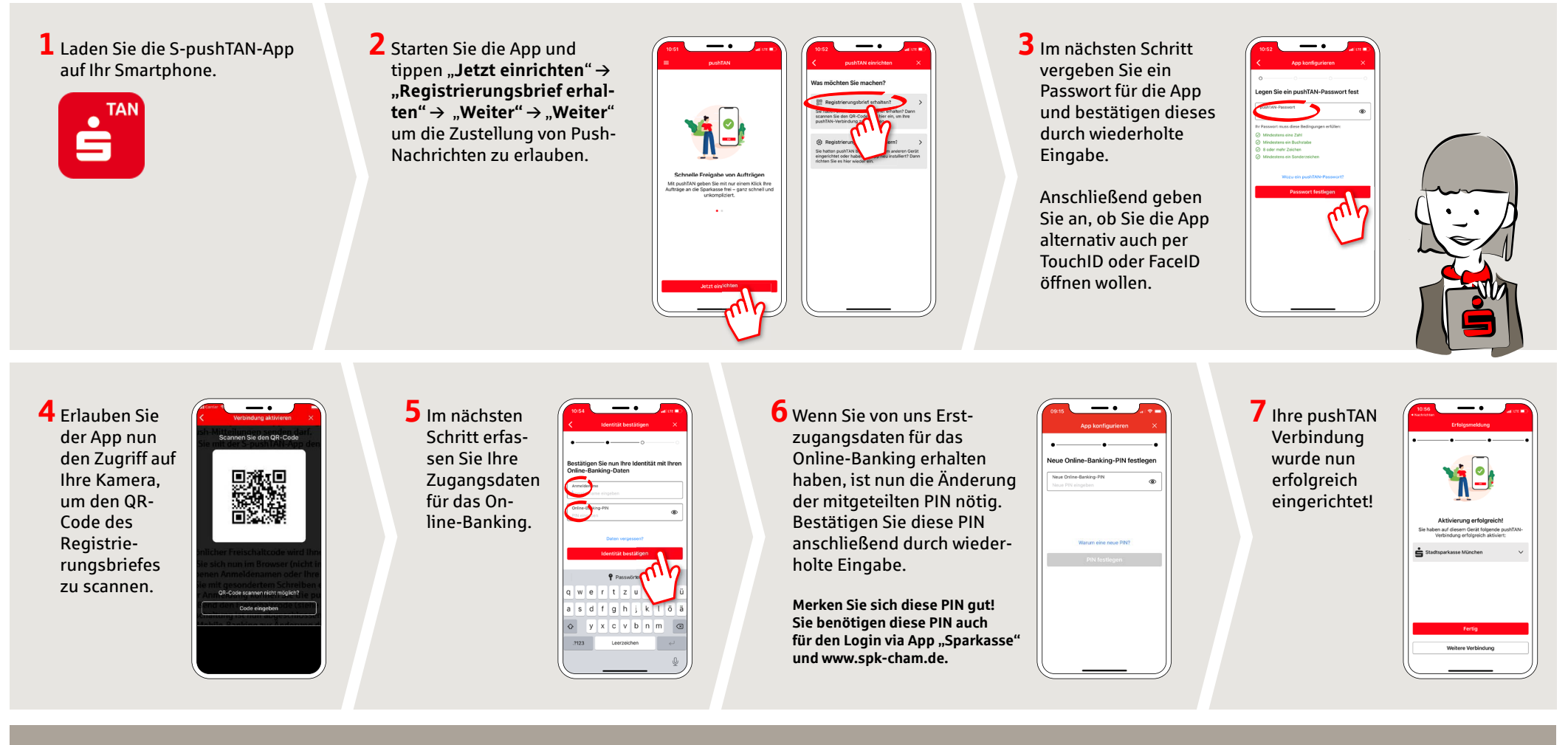

**HABEN SIE NOCH FRAGEN? WIR HELFEN IHNEN GERNE WEITER. DARÜBER HINAUS ERREICHEN SIE UNS UNTER:**

Zentrale Service-Rufnummer: Unter **09971 481-0** sind wir **Mo-Fr von 8-18 Uhr** für Sie da.

Weiterführende Informationen rund ums Online-Banking erhalten Sie unter: **www.spk-cham.de**

## **ONLINE-TERMINVEREINBARUNG:**

Vereinbaren Sie ganz bequem online einen Termin direkt bei Ihrem Berater:

**www.spk-cham.de/online-termin**